## activités mentales 7 page 203

#### $S\acute{e}samath$

Maths 1S

 $(c)$  BY-SA

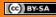

Soit  $\vec{u}$ ,  $\vec{v}$ ,  $\vec{w}$ ,  $\vec{r}$  et  $\vec{t}$  des vecteurs non nuls. Compléter.

$$
\begin{array}{c}\n\mathbf{I} \quad (\vec{u}, \vec{v}) + (\vec{v}, \vec{w}) = \dots \\
\mathbf{2} \quad (\dots, \vec{w}) + (\dots, \vec{t}) = (\vec{v}, \vec{t}) \\
\mathbf{3} \quad (\vec{t}, \vec{w}) + (\dots, \vec{t}) = (\vec{v}, \vec{w})\n\end{array}
$$

## $\boxed{\mathbf{1}}\ (\overrightarrow{u},\overrightarrow{v})+(\overrightarrow{v},\overrightarrow{w})=...$

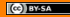

#### $\mathbf{1}(\vec{u},\vec{v})+(\vec{v},\vec{w})=...$  $(\vec{u}, \vec{v}) + (\vec{v}, \vec{w}) = (\vec{u}, \vec{w})$  d'après la relation de Chasles

$$
\boxed{\mathbf{2}} \quad (\ldots, \overrightarrow{w}) + (\ldots, \overrightarrow{t}) = (\overrightarrow{v}, \overrightarrow{t})
$$

2 
$$
(..., \vec{w}) + (..., \vec{t}) = (\vec{v}, \vec{t})
$$
  
\n $(\vec{v}, \vec{w}) + (\vec{w}, \vec{t}) = (\vec{v}, \vec{t})$  d'après la relation de Chasles

# $\vec{v}$   $(\vec{t}, \vec{w}) + (..., \vec{t}) = (\vec{v}, \vec{w})$

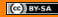

$$
\begin{aligned} \n\mathbf{3} \quad (\overrightarrow{t}, \overrightarrow{w}) + (\dots, \overrightarrow{t}) &= (\overrightarrow{v}, \overrightarrow{w}) \\ \n(\overrightarrow{t}, \overrightarrow{w}) + (\dots, \overrightarrow{t}) &= (\overrightarrow{v}, \overrightarrow{w}) \Leftrightarrow (\dots, \overrightarrow{t}) + (\overrightarrow{t}, \overrightarrow{w}) = (\overrightarrow{v}, \overrightarrow{w}) \n\end{aligned}
$$

$$
\begin{aligned}\n\mathbf{3} \quad & \left( \overrightarrow{t}, \overrightarrow{w} \right) + \left( \dots, \overrightarrow{t} \right) = \left( \overrightarrow{v}, \overrightarrow{w} \right) \\
& \left( \overrightarrow{t}, \overrightarrow{w} \right) + \left( \dots, \overrightarrow{t} \right) = \left( \overrightarrow{v}, \overrightarrow{w} \right) \Leftrightarrow \left( \dots, \overrightarrow{t} \right) + \left( \overrightarrow{t}, \overrightarrow{w} \right) = \left( \overrightarrow{v}, \overrightarrow{w} \right) \\
& \left( \overrightarrow{v}, \overrightarrow{t} \right) + \left( \overrightarrow{t}, \overrightarrow{w} \right) = \left( \overrightarrow{v}, \overrightarrow{w} \right)\n\end{aligned}
$$